# **คู่มือการใช้งานมหาวิทยาลัยมหาจุฬาลงกรณราชวิทยาลัย วิทยาเขตขอนแก่น ส่วนหน้าเว็บไซต์(ลงทะเบียนอาจารย์)**

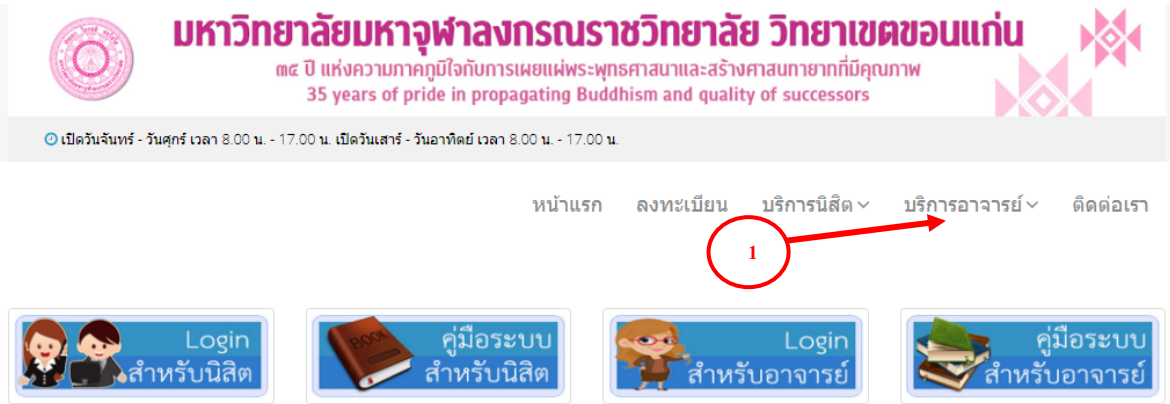

้ติดต่อเรา : มหาวิทยาลัยมหาจุฬาลงกรณราชวิทยาลัย วิทยาเขตขอนแก่น 30 หมู่ที่ 1 บ้านโคกสี ถ.ขอนแก่น-น้ำพอง ต.โคกสี อ.เมือง จ.ขอนแก่น 40000 Email:: kk@mcu.ac.th โทรศัพท์: +66 043-283546-7 เว็บไซต์: kk.mcu.ac.th

<http://www.thamdeestore.com/e-advisor/index.php>

**รูป 1.1:** หน้าจอแสดงเมนูหลักบริการอาจารย์(สำหรับอาจารย์)

#### การเข้าสมัครลงทะเบียนอาจารย์

- 1. กดเมนู "ลงทะเบียน"
- 2. กรอกข้อมูลส่งนตัวให้ครบ กด "ลงทะเบียน"

#### **ส่วนหลังบ้าน(อาจารย์)**

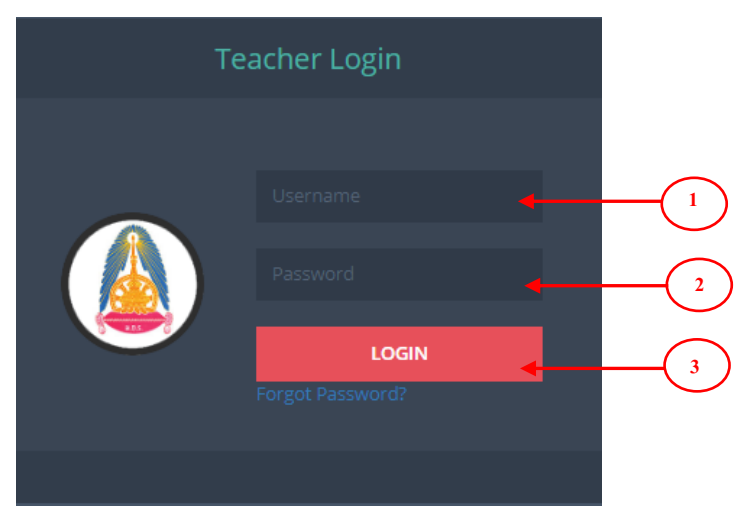

**รูป 1.3:** หน้าจอแสดงเมนูข้อมูลการเข้าสู่ระบบ

การเข้าสู่ระบบกรอกข้อมูลดังต่อไปนี้ ให้ครบถ้วนแล้วกด **เข้าสู่ระบบ /Sign In**

- 1. กรอก Username (รหัสผู้ใช้งาน)
- 2. กรอก Password **\*\*\*\*\*\*\*\* (รหัสผ่าน)**
- 3. กดเข้าสู่ระบบ (LOGIN)

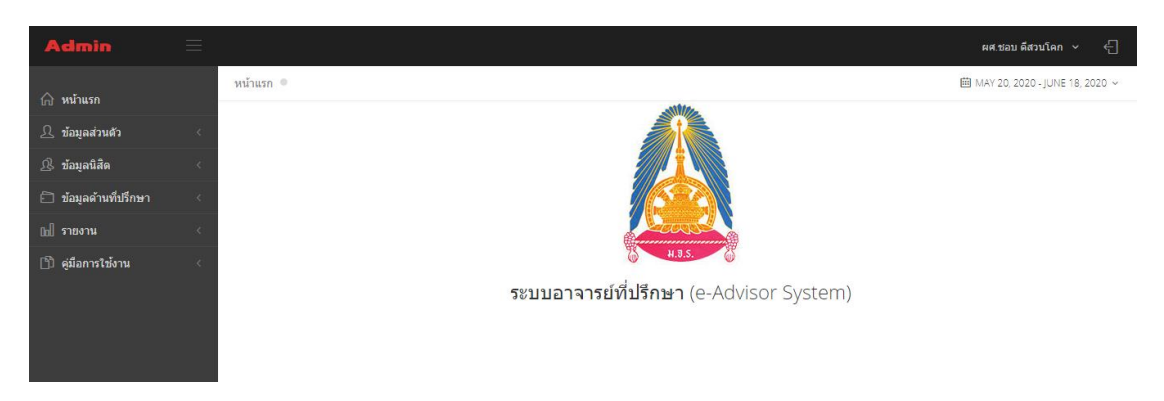

**รูป 1.4:** หน้าจอแสดงข้อมูลหน้าจอหลักอาจารย์

#### **แถบเมนูระบบ**

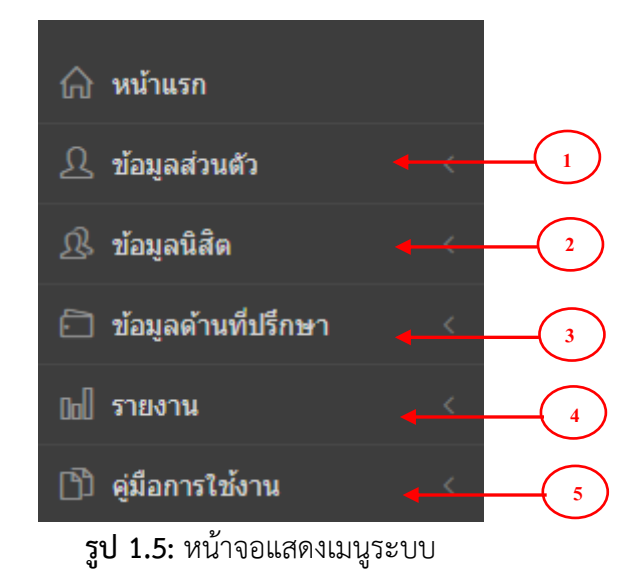

## **ในแถบเมนู ประกอบไปด้วย**

- 1.ข้อมูลส่วนตัว
- 2.ข้อมูลด้านที่ปรึกษา
- 3.แบบประเมิน
- 4.รายงาน
- 5.คู่มือการใช้งาน

## **การใช้งานของแถบเมนูต่าง ๆ**

**1.ข้อมูลส่วนตัว** ประกอบด้วยเมนูย่อย ดังต่อไปนี้

### **1.1 ประวัติส่วนตัว**

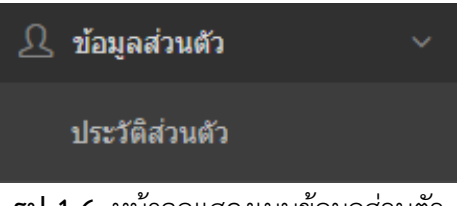

**รูป 1.6:** หน้าจอแสดงเมนูข้อมูลส่วนตัว

**2.ข้อมูลนิสิต** ประกอบด้วยเมนูย่อย ดังต่อไปนี้ **2.1 รายชื่อนิสิต**

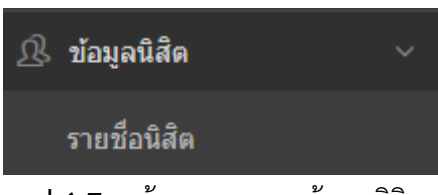

**รูป 1.7:** หน้าจอแสดงเมนูข้อมูลนิสิต

- **3.ข้อมูลด้านที่ปรึกษา** ประกอบด้วยเมนูย่อย ดังต่อไปนี้
	- **3.1 รายงการให้คำปรึกษา(ส่วนตัว)**
	- **3.2 รายการให้คำปรึกษา(แบบกลุ่ม)**
	- **3.3 แบบบันทึกการปฏิบัติงาน**

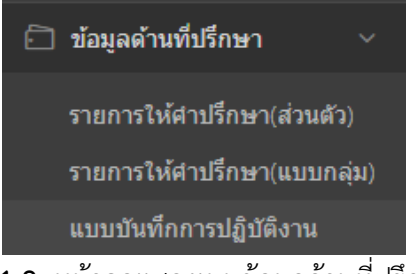

**รูป 1.8:** หน้าจอแสดงเมนูข้อมูลด้านที่ปรึกษา

**1.เมนูข้อมูลส่วนตัว**

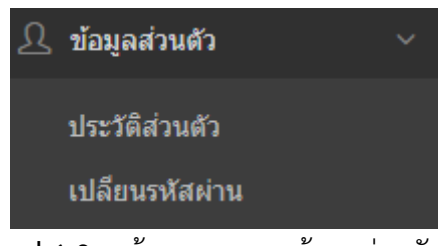

**รูป 1.9:** หน้าจอแสดงเมนูข้อมูลส่วนตัว

**1.1.ข้อมูลส่วนตัว** ประกอบด้วย รายละเอียด ประวัติส่วนตัว ประวัติการศึกษา ประวัติ ตำแหน่งงาน ประวัติการทำงาน งานวิชาการ

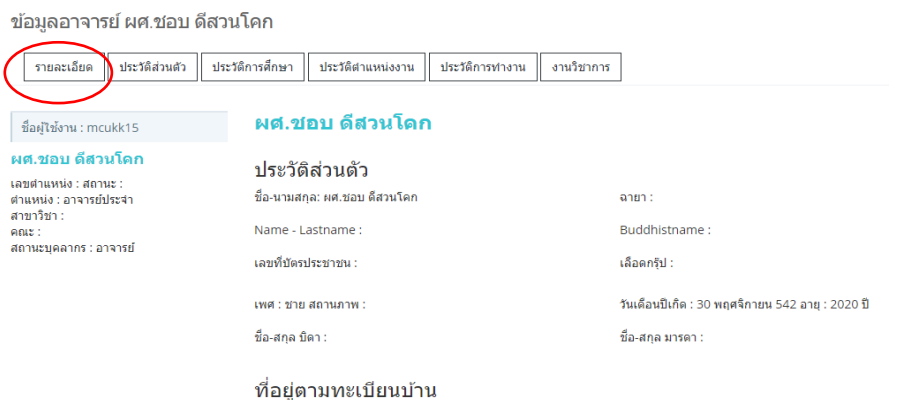

**1.1.1 แสดงรายละเอียดประวัติส่วนตัว** โดยสามารถเรียกดูรายละเอียดได้

**รูป 1.10:** หน้าจอแสดงรายละเอียดข้อมูลส่วนตัว

**1.1.2 แสดงการแก้ไขประวัติส่วนตัว** โดยสามารถ แก้ไขข้อมูลแล้วบันทึกได้

ข้อมูลอาจารย์ ผศ.ชอบ ดีสวนโคก

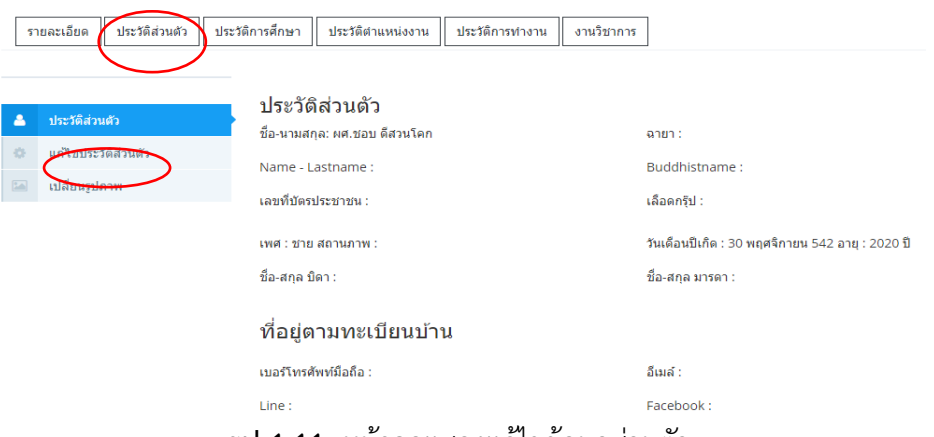

**รูป 1.11:** หน้าจอแสดงแก้ไขข้อมูลส่วนตัว

**1.1.3 แสดงการเปลี่ยนรูปภาพ** โดยสามารถเปลี่ยนรูปภาพรูปที่แนบมานั้นสามารถ เปิดดูได้ใน firefox, Chome, Opera, Safari และ Internet Explorer10 ล่าสุดเท่านั้น ข้อมูลอาจารย์ ผศ.ชอบ ดีสวนโคก

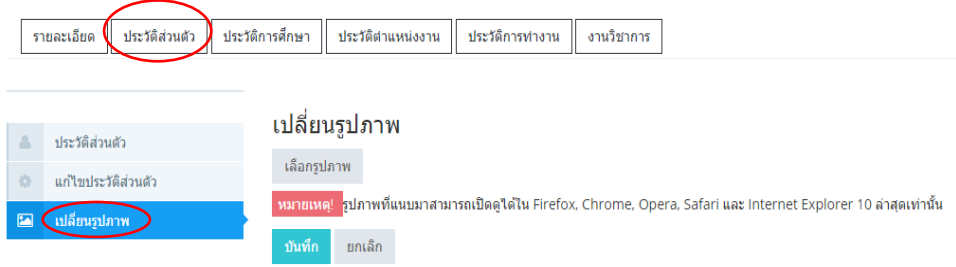

**รูป 1.12:** หน้าจอแสดงการเปลี่ยนรูปภาพข้อมูลส่วนตัว

**1.1.4 แสดงประวัติการศึกษา** โดยสามารถกรอกข้อมูลประวัติการ ประกอบด้วย วุฒิทางธรรม ปริญญาตรี ปริญญาโท ปริญญาเอก วุฒิอื่นๆ จากนั้นกดบันทึกข้อมูล

ข้อมลอาจารย์ ผศ.ชอบ ดีสวนโคก

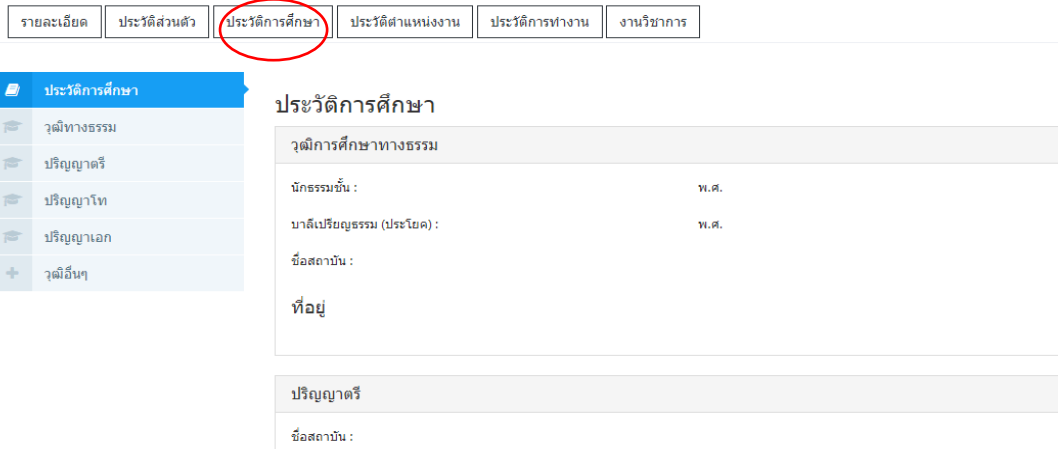

**รูป 1.13:** หน้าจอแสดงประวัติการศึกษา

**1.1.5 แสดงประวัติตำแหน่งงาน** โดยสามารถเรียกดูและแก้ไขได้

ข้อมูลอาจารย์ ผศ.ชอบ ดีสวนโคก

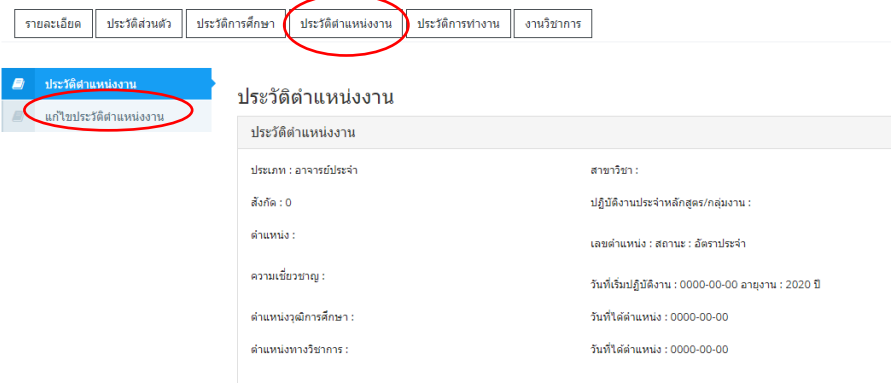

**รูป 1.14:** หน้าจอแสดงประวัติตำแหน่งทำงาน

**1.1.6 แสดงประวัติการทำงาน** โดยสามารถเรียกดูและแก้ไขได้

ข้อมลอาจารย์ ผศ.ชอบ ดีสวนโคก

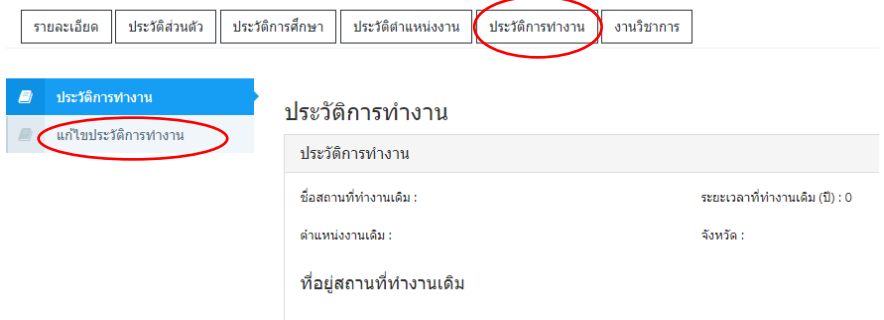

**รูป 1.15:** หน้าจอแสดงประวัติการทำงาน

**1.1.7 แสดงงานวิชาการ** โดยสามารถเพิ่มงานวิชาการ กรอกข้อมูลให้ครบแล้ว

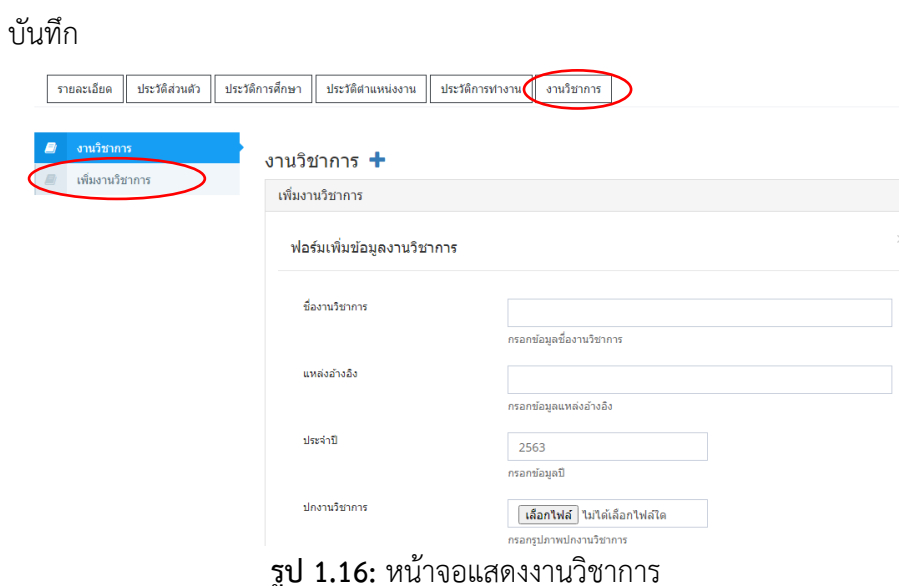

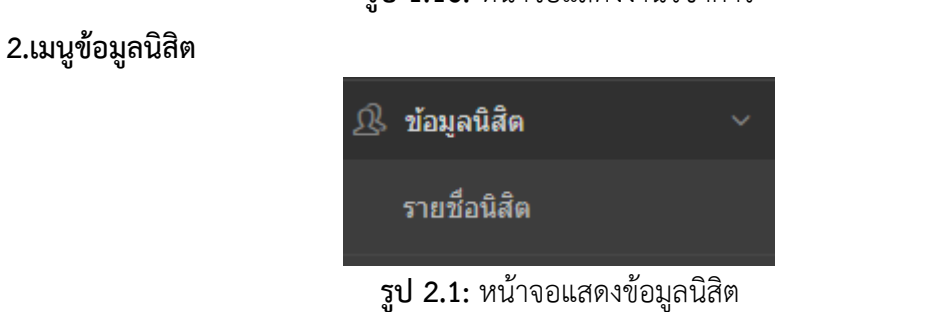

**2.1 รายชื่อนิสิต** แสดงข้อมูลห้องเรียนที่ปรึกษา ประกอบด้วยห้องเรียนที่ปรึกษา ห้องพบ จำนวน อาจารย์ที่ปรึกษา1 อาจารย์ที่ปรึกษา2 และนิสิต สามารถเรียกดูจำนวนนิสิตได้

|                             | ข้อมูลห้องเรียนที่ปรึกษา ภาคเรียน 1/2563                                      |        |           |                          |                     |                 |
|-----------------------------|-------------------------------------------------------------------------------|--------|-----------|--------------------------|---------------------|-----------------|
|                             | ⊗ิ ตารางห้องเรียนที่ปรึกษา ภาคเรียน 1/2563                                    |        |           |                          |                     | $\equiv$ shanns |
| 10                          | $\vee$ entries                                                                |        |           |                          | Search:             |                 |
| ลำดับ                       | ห้องเรียนที่ปรึกษา                                                            | ห้องพบ | ี จำนวน ≑ | อาจารย์ที่ปรึกษา(1)<br>ô | อาจารย์ที่ปรึกษา(2) | นิสิต           |
| $\mathcal{A}$               | นิสัตหลักสูตรคุรุศาสตรบัณฑิต<br>ี่ สาขาวิชาสังคมศึกษา ขั้นปีที่ 5 ภาค<br>ปกติ | 208    | $\circ$   | ผศ.ชอบ ดีสวนโคก          |                     | $\alpha$        |
| Showing 1 to 1 of 1 entries |                                                                               |        |           |                          |                     |                 |

**รูป 2.2:** หน้าจอแสดงห้องเรียนที่ปรึกษา

### **3.ข้อมูลด้านที่ปรึกษา**

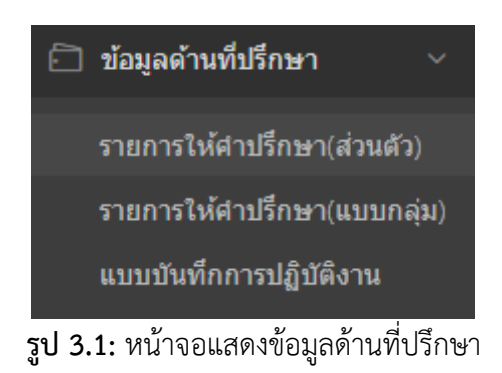

**3.1 รายการให้คำปรึกษา(ส่วนตัว)** แสดงรายการให้คำปรึกษา ประกอบด้วยห้องเรียนที่ ปรึกษา ห้องพบ จำนวน อาจารย์ที่ปรึกษา1 อาจารย์ที่ปรึกษา2 คำปรึกษา และนิสิต

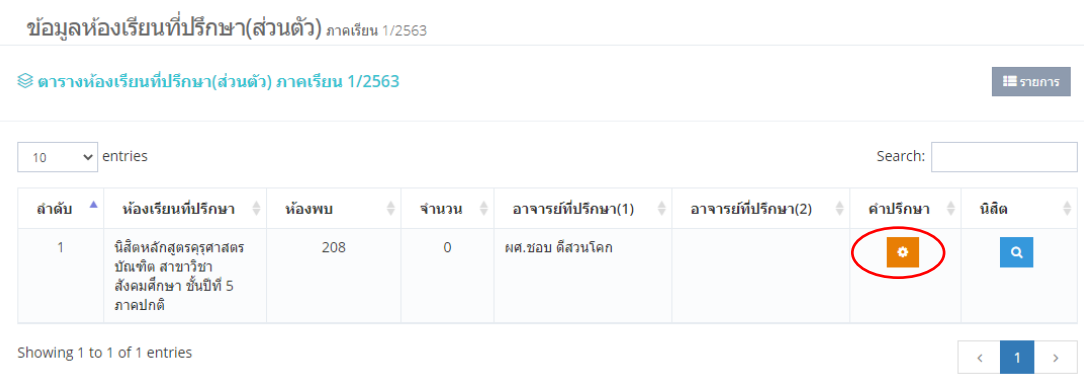

**รูป 3.1:** หน้าจอแสดงข้อมูลห้องเรียนที่ปรึกษา(ส่วนตัว)

 **3.1.1 คำปรึกษา** แสดงรายการขอคำปรึกษา(ส่วนตัว) ได้แก่ ด้านวิชาการ ด้าน อาชีพ ด้านบุคลิกภาพและทักษะชีวิตตามวิถีทางแห่งพระพุทธศาสนา โดยสามารถดูรายละเอียดได้

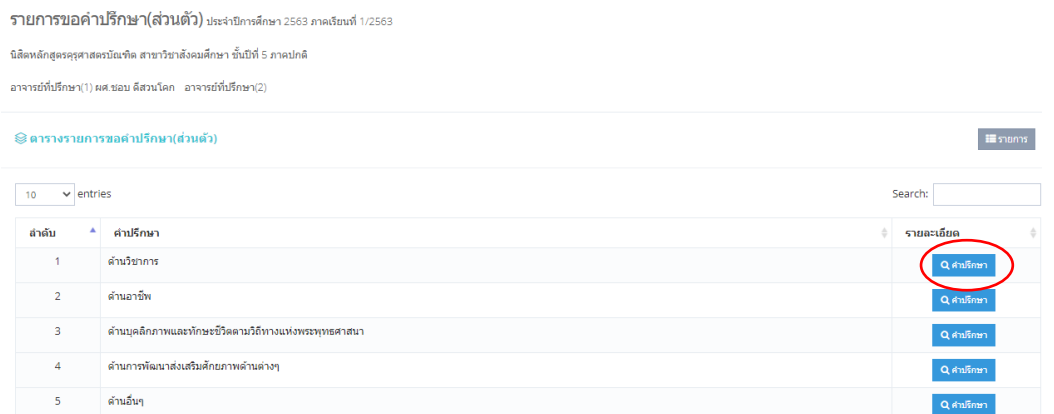

**รูป 3.2:** หน้าจอแสดงรายการให้คำปรึกษา(ส่วนตัว)

รายการขอคำปรึกษาด้านวิชาการ(ส่วนตัว) ประจำบีการศึกษา 2563 ภาคเรียนที่ 1/2563

นิสิตหลักสูตรคุรุศาสตรบัณฑิต สาขาวิชาสังคมศึกษา ชั้นปีที่ 5 ภาคปกติ

อาจารย์ที่ปรึกษา(1) ผศ.ชอบ ดีสวนโคก - อาจารย์ที่ปรึกษา(2)

⊗ิ ตารางรายการขอคำปรึกษาด้านวิชาการ (ส่วนตัว)

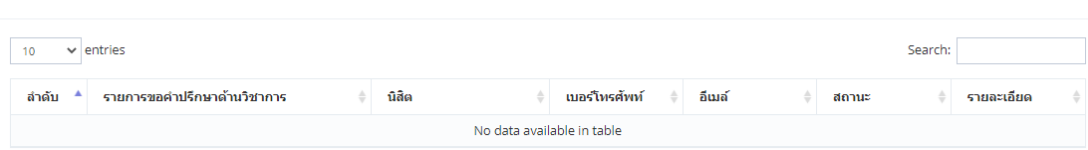

์ <mark>≣</mark> รายการ

ال<br>المساوات المتحدة المستويات المراجع

## **รูป 3.3:** หน้าจอแสดงรายละเอียดการให้คำปรึกษา(ส่วนตัว) **3.1.2 นิสิต** แสดงรายชื่อนิสิตที่ขอคำปรึกษา(ส่วนตัว)

ข้อมูลห้องเรียนที่ปรึกษา(ส่วนตัว) ภาคเรียน 1/2563

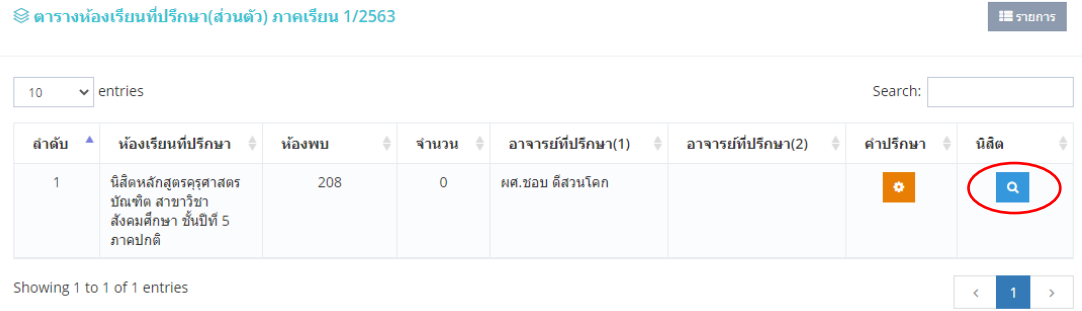

## **รูป 3.4:** หน้าจอแสดงรายละเอียดการให้คำปรึกษา(ส่วนตัว)

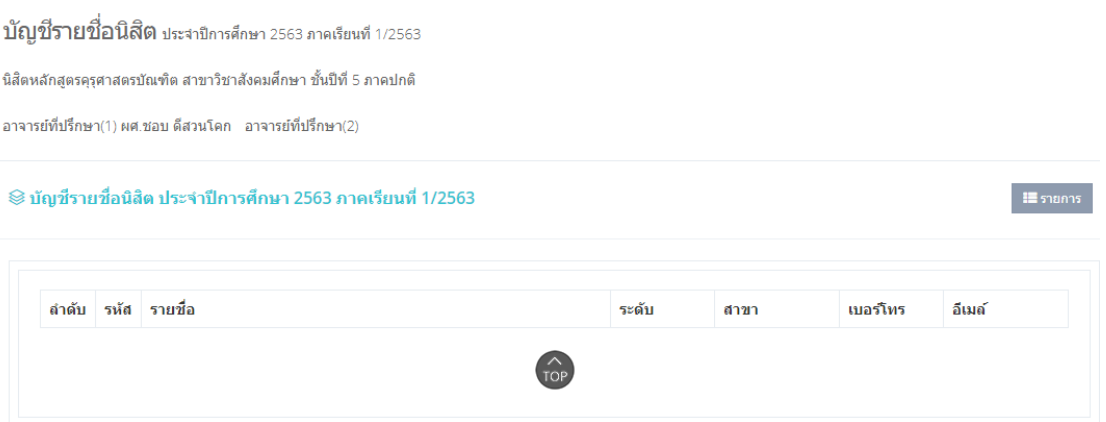

**รูป 3.5:** หน้าจอแสดงรายชื่อนิสิตให้คำปรึกษา(ส่วนตัว)

**3.2 รายการให้คำปรึกษา(แบบกลุ่ม)** แสดงรายการให้คำปรึกษา ประกอบด้วยห้องเรียนที่ ปรึกษา ห้องพบ จำนวน อาจารย์ที่ปรึกษา1 อาจารย์ที่ปรึกษา2 คำปรึกษา และนิสิต

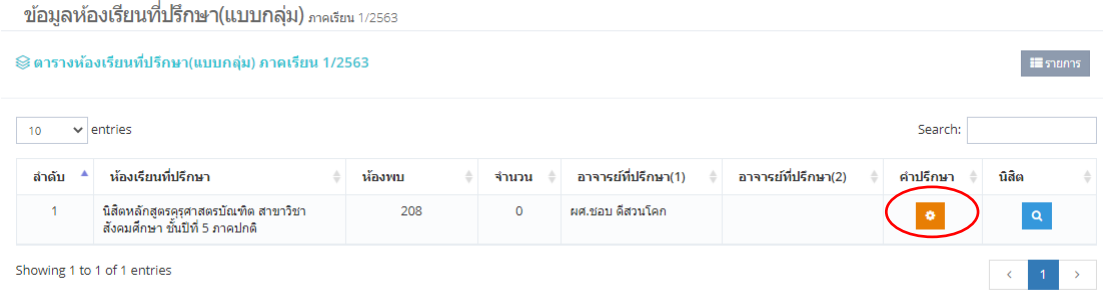

**รูป 3.6:** หน้าจอแสดงข้อมูลห้องเรียนที่ปรึกษา(แบบกลุ่ม)

 **3.2.1 คำปรึกษา** แสดงรายการขอคำปรึกษา(แบบกลุ่ม) ได้แก่ ด้านวิชาการ ด้าน อาชีพ ด้านบุคลิกภาพและทักษะชีวิตตามวิถีทางแห่งพระพุทธศาสนา โดยสามารถดูรายละเอียดได้

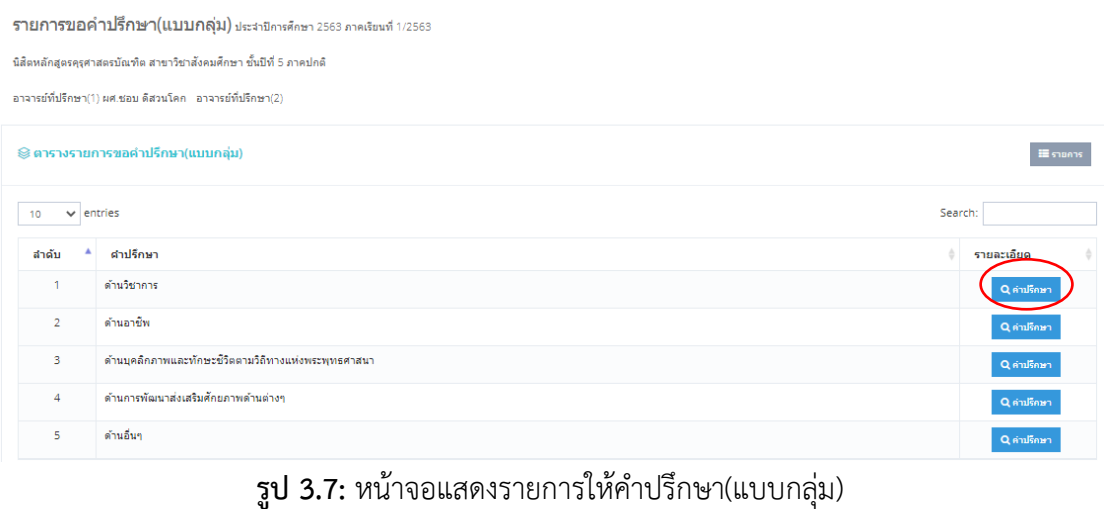

รายการขอคำปรึกษาด้านวิชาการ(แบบกลุ่ม) ประจาบีการศึกษา 2563 ภาคเรียนที่ 1/2563

นิสิตหลักสูตรคุรุศาสตรบัณฑิต สาขาวิชาสังคมศึกษา ชั้นปีที่ 5 ภาคปกติ

อาจารย์ที่ปรึกษา(1) ผศ.ชอบ ดีสวนโคก อาจารย์ที่ปรึกษา(2)

.<br>Nasli postali po Zamorali

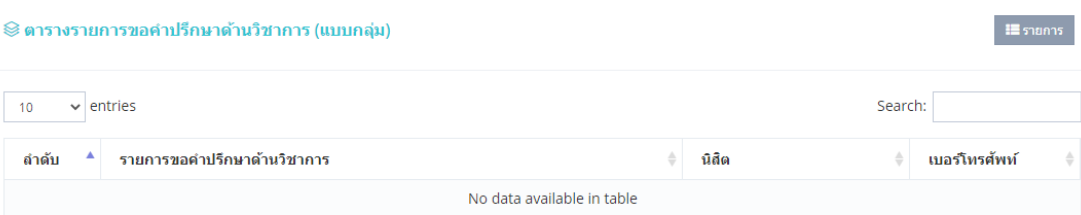

**รูป 3.8:** หน้าจอแสดงรายละเอียดการให้คำปรึกษา(แบบกลุ่ม)

## **3.2.2 นิสิต** แสดงรายชื่อนิสิตที่ขอคำปรึกษา(ส่วนตัว)

|              | ข้อมูลห้องเรียนที่ปรึกษา(ส่วนตัว) ภาคเรียน 1/2563                                                                                                    |        |             |                                                       |                     |          |           |
|--------------|----------------------------------------------------------------------------------------------------|--------|-------------|-------------------------------------------------------|---------------------|----------|-----------|
|              | ⊗ิ ตารางห้องเรียนที่ปรึกษา(ส่วนตัว) ภาคเรียน 1/2563                                                                                                    |        |             |                                                       |                     |          | ‼≣ รายการ |
| 10           | $\vee$ entries                                                                                                    |        |             |                                                       |                     | Search:  |           |
| ▲<br>ลำดับ   | ห้องเรียนที่ปรึกษา                                                                                                    | ห้องพบ | จำนวน       | อาจารย์ที่ปรึกษา(1)                                   | อาจารย์ที่ปรึกษา(2) | คำปรึกษา | นิสิต     |
| $\mathbf{1}$ | นิสิตหลักสูตรคุรุศาสตร<br>บัณฑิต สาขาวิชา<br>สังคมศึกษา ชั้นปีที่ 5<br>ภาคปกติ                                                                                                    | 208    | $\mathbf 0$ | ิผศ.ชอบ ดีสวนโคก                                      |                     | ۰        | Q         |
|              | ปั <b>ญชีรายชื่อนิสิต</b> ประจาปีการศึกษา 2563 ภาคเรียนที่ 1/2563<br>เสิตหลักสูตรคุรุศาสตรบัณฑิต สาขาวิชาสังคมศึกษา ชั้นปีที่ 5 ภาคปกติ<br>กจารย์ที่ปรึกษา(1) ผศ.ชอบ ดีสวนโคก _อาจารย์ที่ปรึกษา(2) |        |             | รูป 3.9: หน้าจอแสดงรายละเอียดการให้คำปรึกษา(แบบกลุ่ม) |                     |          |           |
|              | ⊗ิ บัญชีรายชื่อนิสิต ประจำปีการศึกษา 2563 ภาคเรียนที่ 1/2563                                                                                                    |        |             |                                                       |                     |          | ‼≣ รายการ |
| ลำดับ        | รหัส รายชื่อ                                                                                                    |        |             | ระดับ                                                 | สาขา                | เบอร์โทร | อีเมล์    |

**รูป 3.10:** หน้าจอแสดงรายชื่อนิสิตให้คำปรึกษา(แบบกลุ่ม)

**3.3 แบบบันทึกการปฏิบัติงาน** แสดงรายการให้คำปรึกษา ประกอบด้วยห้องเรียนที่ปรึกษา ห้องพบ จำนวน อาจารย์ที่ปรึกษา1 อาจารย์ที่ปรึกษา2 คำปรึกษา และนิสิต

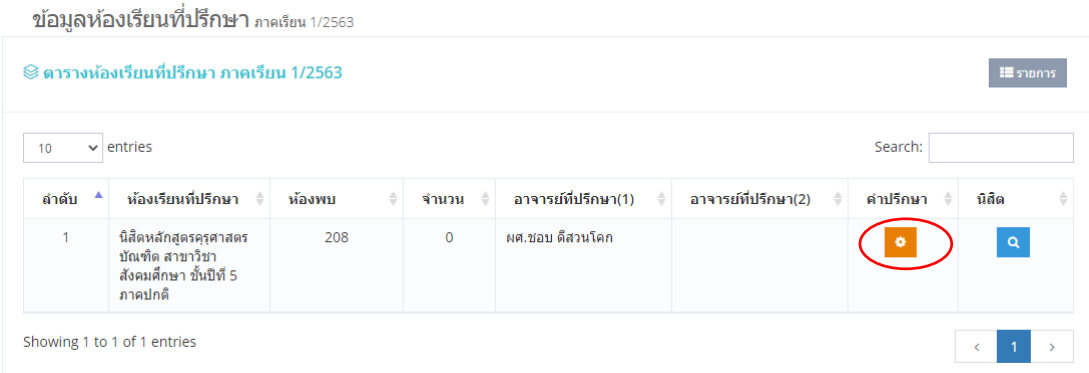

**รูป 3.11:** หน้าจอแสดงข้อมูลห้องเรียนที่ปรึกษา

 **3.3.1 คำปรึกษา** แสดงรายการขอคำปรึกษา ได้แก่ ด้านวิชาการ ด้านอาชีพ ด้าน บุคลิกภาพและทักษะชีวิตตามวิถีทางแห่งพระพุทธศาสนา โดยสามารถดูรายละเอียดได้

รายการขอคำปรึกษา ประจำปีการศึกษา 2563 ภาคเรียนที่ 1/2563

นิสิตหลักสูตรคุรุศาสตรบัณฑิต สาขาวิชาสังคมศึกษา ชั้นปีที่ 5 ภาคปกติ

อาจารย์ที่ปรึกษา(1) ผศ.ชอบ ดีสวนโคก - อาจารย์ที่ปรึกษา(2)

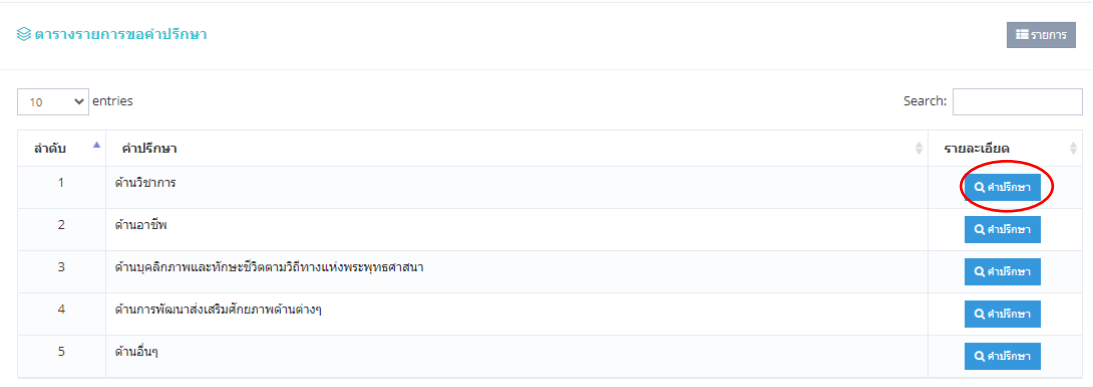

#### **รูป 3.12:** หน้าจอแสดงรายการให้คำปรึกษา

รายการขอคำปรึกษาด้านวิชาการ ประจำปีการศึกษา 2563 ภาคเรียนที่ 1/2563

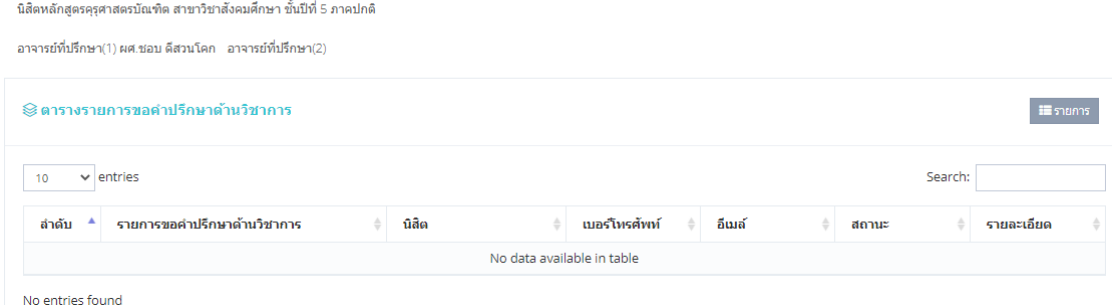

# **รูป 3.13:** หน้าจอแสดงรายละเอียดการให้คำปรึกษา

# **3.2.2 นิสิต** แสดงรายชื่อนิสิตที่ขอคำปรึกษา

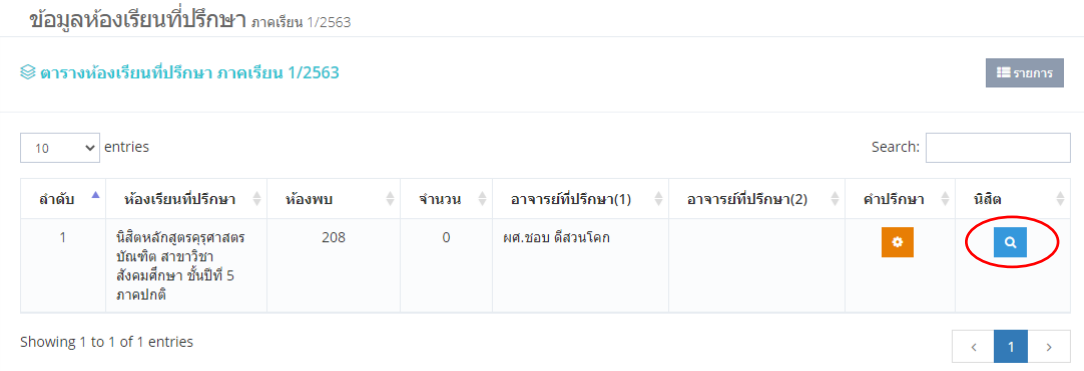

**รูป 3.14:** หน้าจอแสดงรายละเอียดการให้คำปรึกษา

บัญชีรายชื่อนิสิต ประจาบีการศึกษา 2563 ภาคเรียนที 1/2563

นิสิตหลักสูตรคุรุศาสตรบัณฑิต สาขาวิชาสังคมศึกษา ชั้นปีที่ 5 ภาคปกติ

อาจารย์ที่ปรึกษา(1) ผศ.ชอบ ดีสวนโคก อาจารย์ที่ปรึกษา(2)

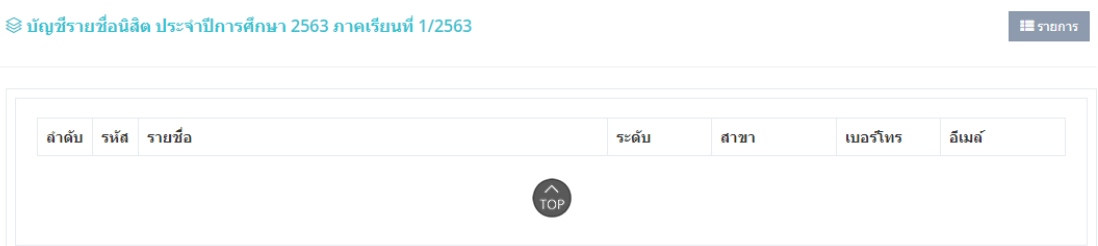

**รูป 3.15:** หน้าจอแสดงรายชื่อนิสิตให้คำปรึกษา